## $244$  Part III: Creating Site Revenue with AdSense

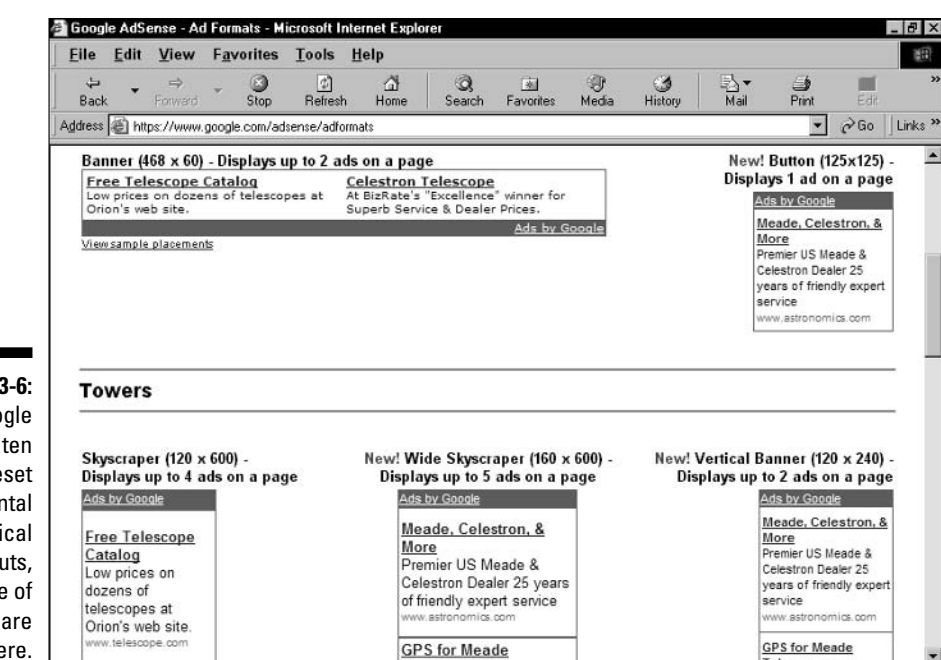

画

 $\overline{\phantom{a}}$ 

Telescones 9 Internet

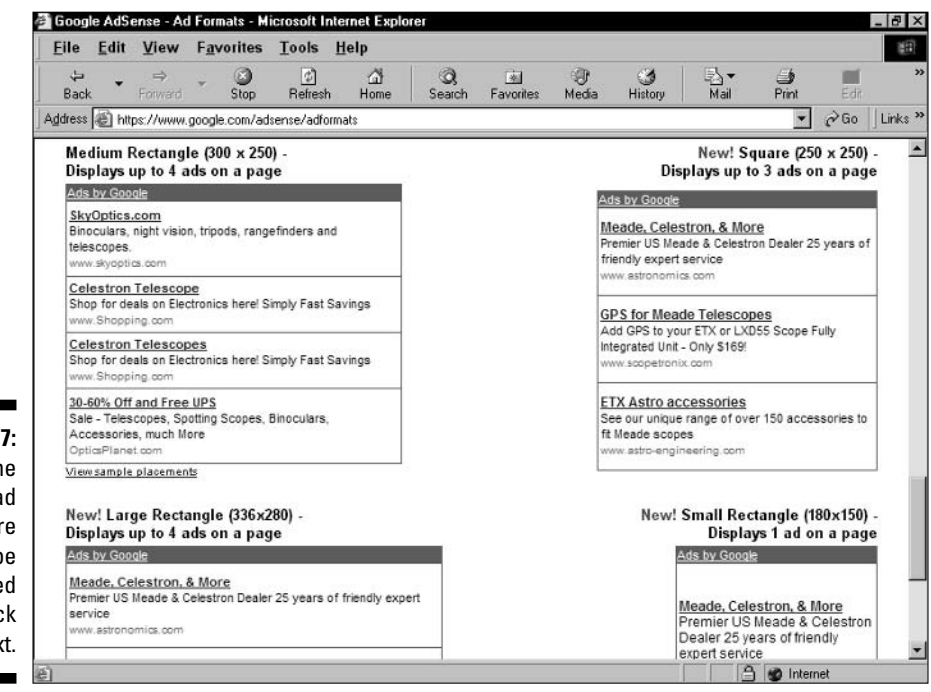

**Figure 13-6:** Google provides ten preset horizontal and vertical ad layouts, some of which are shown here.

**Figure 13-7:** The inline rectangle ad layouts are meant to be inserted in a block of text.